### **Exploring the World of Math**

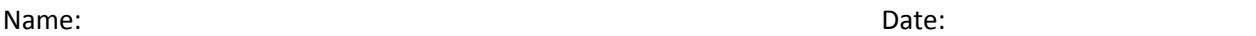

#### **Sample Spaces**

1. A business manager wants to inspect two stores this year. We will call the stores X and Y. What are all the combinations that we can visit the stores?

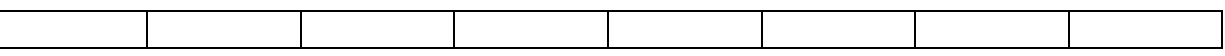

- 2. A business manager wants to inspect three stores this year. We will call the stores 1, 2, and 3. What are all the combinations that we can visit the stores?
	-
- 3. A storeowner has four paintings to display. We call the five paintings A, B, C, and D. What are all the combinations that we can arrange the paintings?

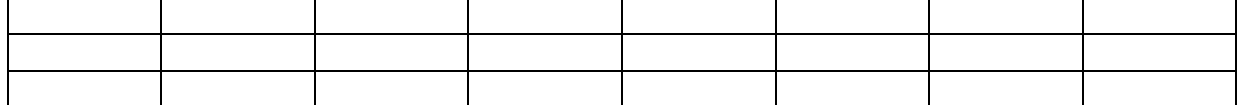

### **Tree Diagrams**

4. Create a diagram showing the combinations of sunny days for three days.

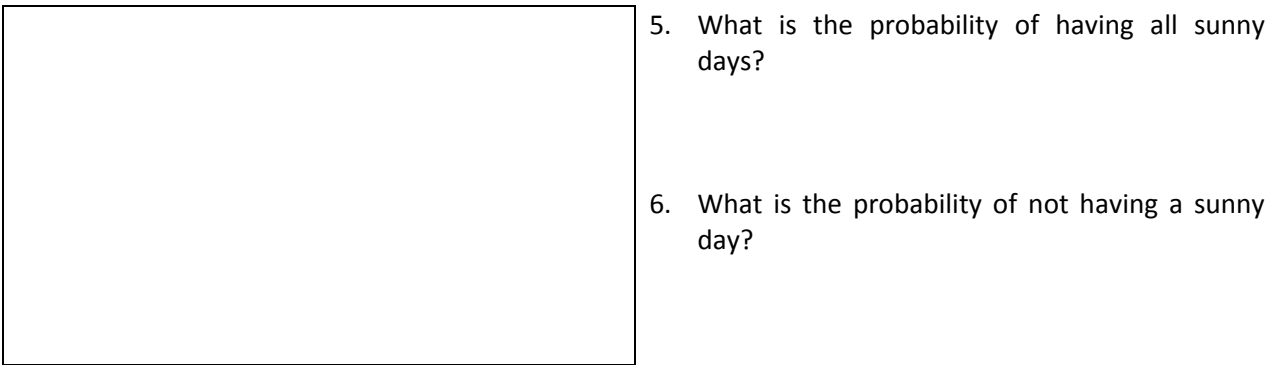

7. Create a diagram showing the combinations of offspring from a woman having four children.

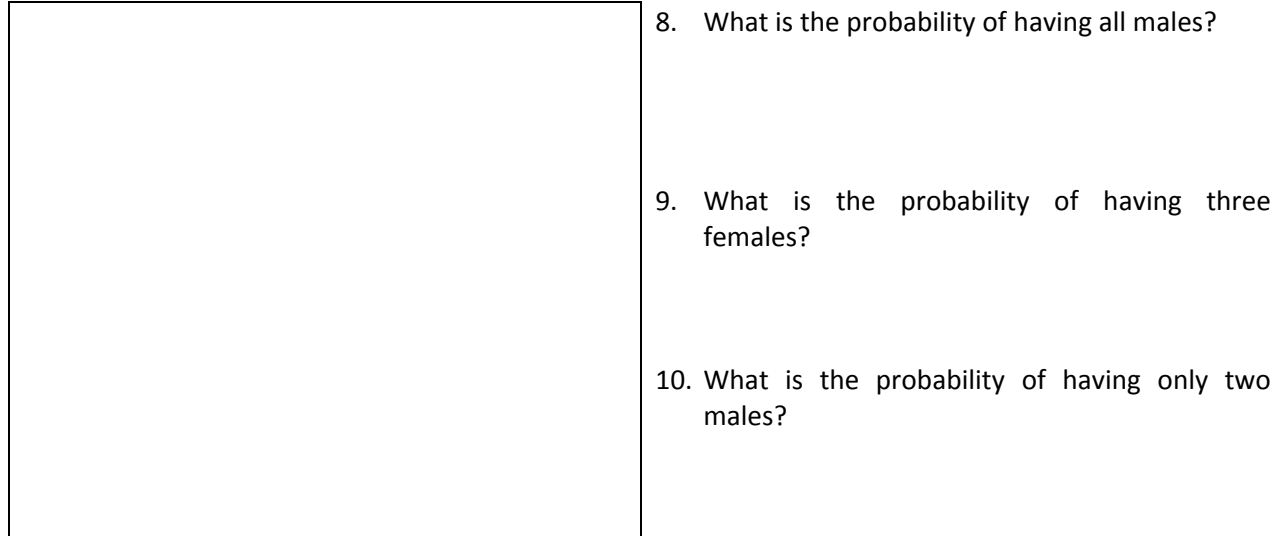

## **Combinations**

11. A person orders a double dip ice cream from a dairy farm that serves 25 different flavors. How many days can we visit the dairy farm before repeating any combination?

12. Another person orders a triple dip ice cream from a dairy farm that serves 25 different flavors. How many days can we visit the dairy farm before repeating any combination?

13. How many 6‐character passwords can we make from 26 capital letters, 26 lower case letters, 10 numbers, and 8 special characters?

# **Sampling**

14. We tagged 50 color beans in the box. Remove a small number beans and count them. Record the color beans and the total beans. Place them back in the jar and shake them up. Repeat the experiment two more times. Record each result.

> **\_\_\_\_ Color beans + \_\_\_\_ Color beans + \_\_\_\_ Color beans = \_\_\_\_ Color beans \_\_\_\_ Total beans + \_\_\_\_\_ Total beans + \_\_\_\_ Total beans = \_\_\_\_ Total beans** \_total beans N total beans color beans 50 color beans =